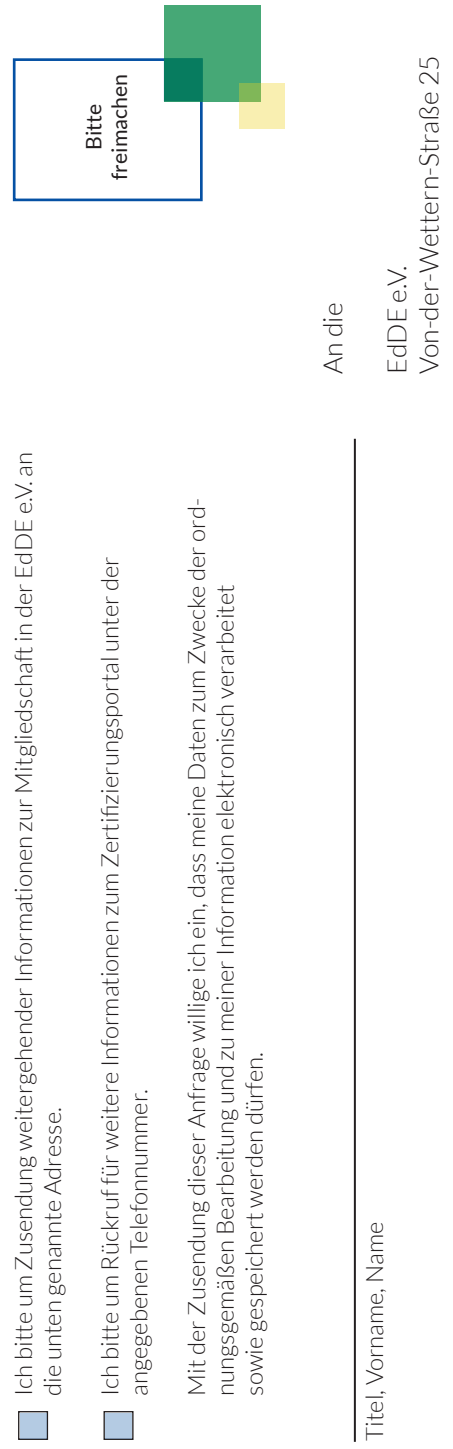

**Interaktive Zusammenarbeit**

Das EdDE-Zerti fizierungsportal eröffnet wegweisende neue Möglichkeiten einer internetbasierten Zusammenarbeit zwi schen den an der Entsorgungsfachbetriebezertifizierung beteiligten Nutzergruppen:

Zugriffsberechtigte Personen der Mitgliedsunternehmen

Sachverständige

Mitarbeiter /-innen der EdDE-Geschäftsstelle

Berichterstatter des EdDE-Überwachungsausschusses

Mitglieder des EdDE-Überwachungsausschusses

Das EdDE-Zerti fizierungsportal bietet bereits seit 2011 allen Nutzern eine unübertroffene Transparenz, Nachvollzieh barkeit und Beschleunigung aller Verfahrensabläufe von der Sachverständigenbeauftragung bis hin zum Zerti fikatserhalt.

#### **Kontaktadresse für weitere Informationen**

EdDE - Entsorgergemeinschaft der deutschen Entsorgungswirtschaft e.V. -Geschäftsstelle-Von-der-Wettern-Str. 25 51149 Köln

Tel.: 022 03/ 101 87-0 Fax: 022 03/ 101 87-49

E-Mail: Kontakt@entsorgergemeinschaft.de Internet: www.entsorgergemeinschaft.de

# Das EdDE-Zertifizierungsportal

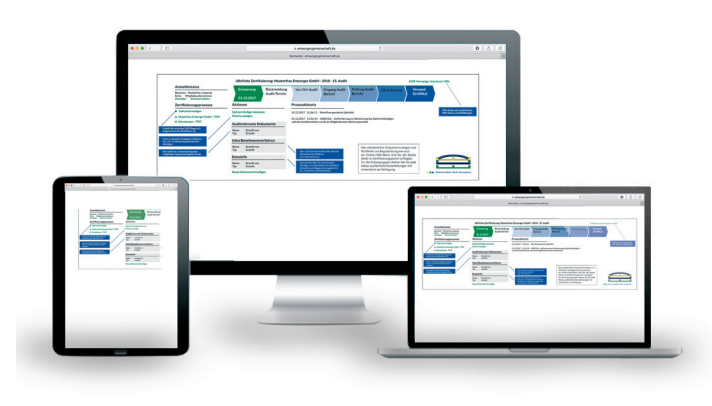

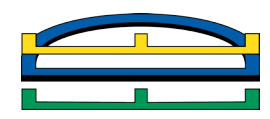

EdDE Entsorgergemeinschaft der Deutschen Entsorgungswirtschaft e.V

# Wir zertifizieren ihre Qualität.

Verantwortlich. Stark. Kompetent.

Firma, Straße, PLZ Ort Firma, Straße, PLZ Ort

51149 Köln

51149 Köln

Mailadresse, Telefonnummer Ort, Datum, Unterschrift Vlailadresse, Telefonnummer

Ort, Datum, Unterschrift

### Selbsterklärender Portalaufbau

Ansicht und Erläuterungen zum EdDE-Zertifizierungsportal in einem Muster-Zertifizierungsprozess in der Sicht einer zugriffsberechtigten Person

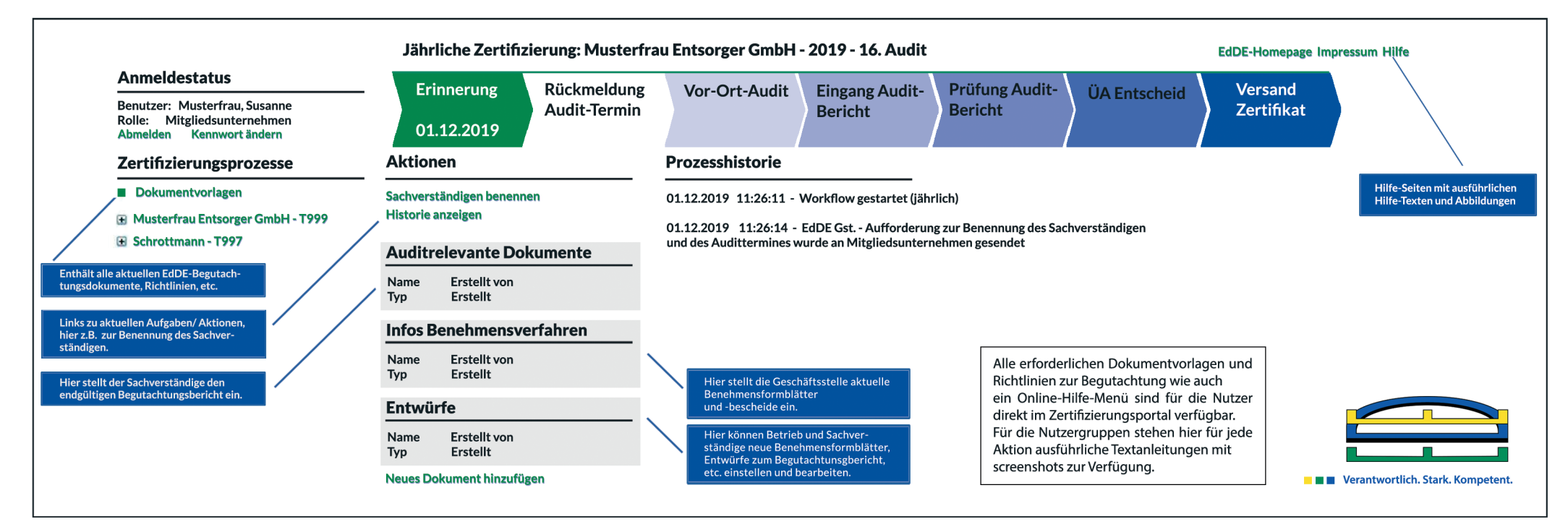

## **Einzigartige Vorteile**

 Automatische Erinnerungen zur Begutachtung per Mail und Auswahl des/ der Sachverständigen durch zugriffs berechtigte Personen direkt im Portal

 Einstellen von Benehmensformblättern und Einsicht nahme in aktuelle behördliche Benehmensbescheide zu den Betriebsstätten im Portal

 Einstellen, Bearbeiten und Löschen von Entwürfen der Begutachtungsberichte zum schnellen Informationsaus tausch zwischen Betrieb und Sachverständigen im Begutachtungsvorfeld

 Gleichzeitige Einsichtnahme und Abstimmung einge stellter Unterlagen durch Betrieb, EdDE-Geschäfts stelle Sachverständige möglich

 Online-Abstimmungen des EdDE-Überwachungsaus schusses zur schnellen Zertifikatsvergabe

 Einsichtnahme in laufende Zertifizierungsverfahren für Zugriffsberechtigte jederzeit und weltweit möglich

 Frühe und schnelle Problemerkennung sowie Benach richtigung bei zu klärenden Sachverhalten

 Bestmögliche Nachvollziehbarkeit und Vergleichbar keit der Verfahrensabläufe (Historie)

 Papierloses Zertifizierungsverfahren für Mitgliedsun ternehmen möglich

Mehrjährige papierlose Archivierung eingestellter

 Berichte hohe Datensicherheit und geschützte Verbin dungen zwischen den Nutzern und dem Portalrechner

Bewährt in bereits zahlreich durchgeführten Verfahren

## **Technische Voraussetzungen**

Internetfähiger Rechner mit MS Internet Explorer ab Version 6.x bzw. Firefox ab Version 3.5.x. Auf dem verwendeten Rechner für die Portalkommunikation muss stets ein aktueller Virenschutz vorhanden sein. Der Zugriff und der Datenaustausch erfolgen über eine gesicherte und verschlüsselte Verbindung im https-Protokoll (SSL, Port 443) nach vorheriger Installation des Benutzerzertifikats der EdDE. Wünschenswert ist eine Bandbreite größer als 1 MBit/s, bei geringerer Bandbreite können Verzögerungen bei der Übertragung größerer Dateien auftreten.